Revised Lighting Classes

### **Objectives**

- Rework the lighting experiments into a coherent object model, incorporating:
	- LightSetting
	- AmbientLight
	- SpotLight
- Encapsulate these into a LightingModel class

```
Current Lighting 
Approach
       • Unencapsulated 'experiments'
       enum MaterialTypes {flatRed, flatYellow, flatBlue, 
       flatGreen, flatGray, plasticRed, shinyWhite, brass, bronze,
         chrome, copper, gold, pewter, silver, polishSilver, 
      plasticBlack} ;
      void applyMaterial(MaterialTypes material);
      void basicAmbient();
      void grayMaterial();
      void colourTracking();
      void positionLight();
       void lightSource();
                                                                         void applyMaterial(MaterialTypes material)
                                                                         \{ glMaterialfv(GL_FRONT_AND_BACK, GL_AMBIENT, 
                                                                         materials[material].ambient);
                                                                            glMaterialfv(GL_FRONT_AND_BACK, GL_DIFFUSE, 
                                                                         materials[material].diffuse);
                                                                            glMaterialfv(GL_FRONT_AND_BACK, GL_SPECULAR, 
                                                                         materials[material].specular);
                                                                           glMaterialf (GL_FRONT_AND_BACK, GL_SHININESS, materials[material].shiny);
                                                                         }
                                                                         void basicAmbient()
                                                                         {
                                                                            glLightModelfv(GL_LIGHT_MODEL_AMBIENT, ambientLightFull);
                                                                         }
                                                                         void grayMaterial()
                                                                         \{float gray = \{ 0.75f, 0.75f, 0.75f, 1.0f \};
                                                                            glMaterialfv(GL_FRONT, GL_AMBIENT_AND_DIFFUSE, gray);
                                                                         }
                                                                         void colourTracking()
                                                                         \{ glEnable(GL_COLOR_MATERIAL);
                                                                            glColorMaterial(GL_FRONT, GL_AMBIENT_AND_DIFFUSE);
                                                                         }
                                                                         void lightSource()
                                                                         \{float ambientLightModerate\lceil \cdot \rceil = \{ 0.3f, 0.3f, 0.3f, 1.0f \};
                                                                           float diffuseLightModerate[] = \{ 0.7f, 0.7f, 0.7f, 1.0f \}; glLightfv(GL_LIGHT0,GL_AMBIENT,ambientLightModerate);
                                                                            glLightfv(GL_LIGHT0,GL_DIFFUSE,diffuseLightModerate);
                                                                            glEnable(GL_LIGHT0);
                                                                            glEnable(GL_NORMALIZE);
                                                                         }
                                                                         void positionLight()
                                                                         \{float lightPos[] = \{ -50. f, 50.0 f, 0.0 f, 1.0 f \}; glLightfv(GL_LIGHT0,GL_POSITION,lightPos);
                                                                         }
       struct Material
       {
          GLfloat ambient[4];
          GLfloat diffuse[4];
          GLfloat specular[4];
          GLfloat shiny;
      };
      float ambientLightFull[] = \{ 1.0f, 1.0f, 1.0f, 1.0f \};
       float ambientLightHalf[] = \{ 0.5f, 0.5f, 0.5f, 1.0f \};
      float ambientLightDefault[] = \{ 0.2f, 0.2f, 0.2f, 1.0f \};
```
### Proposed Model

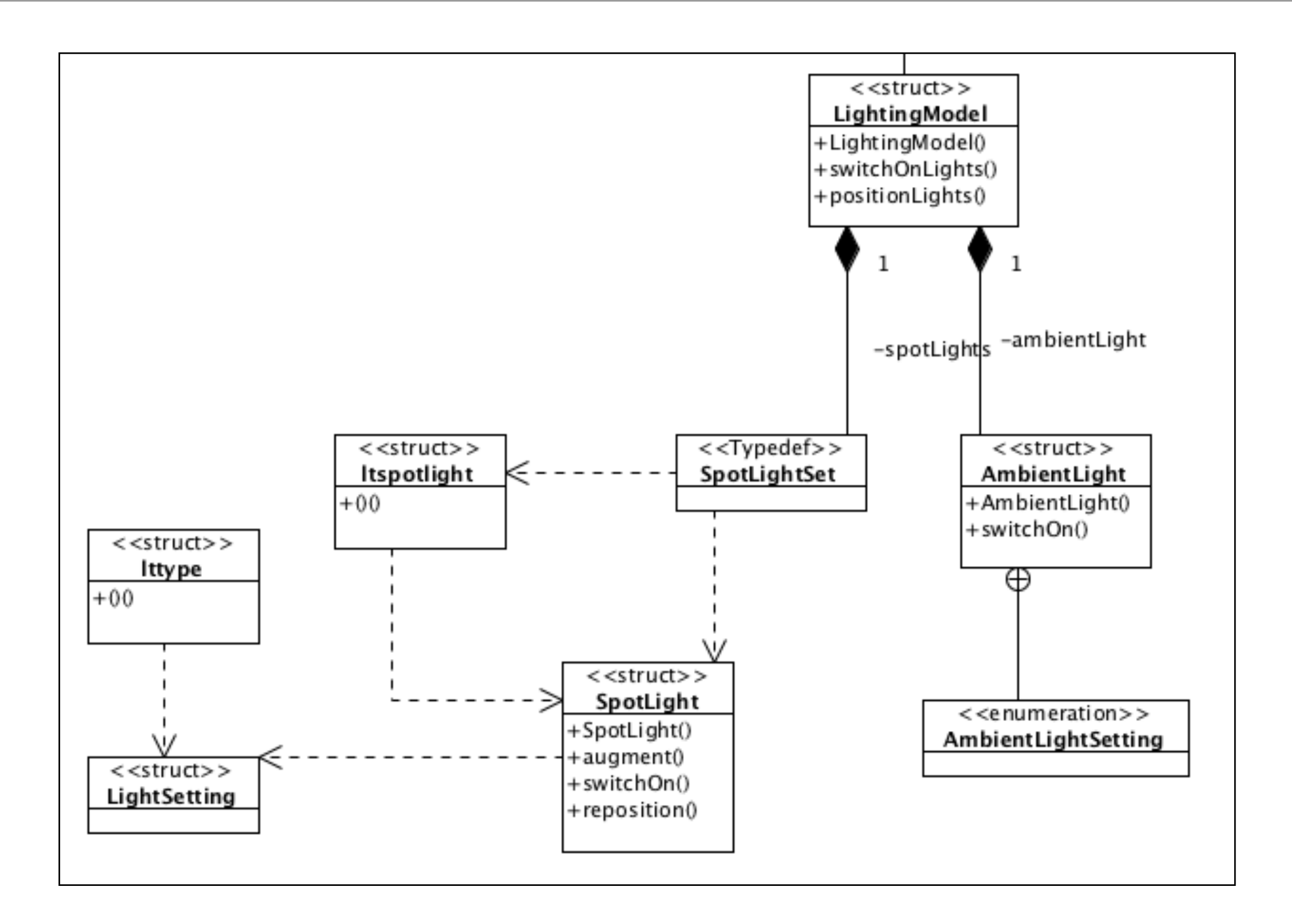

# **LightingModel**

- LightingModel holds references to:
	- AmbientLight
	- SpotLightSet
- The lights can be turned on, and the spot lights 'positioned' within a scene

```
struct LightingModel
{
   LightingModel();
   void switchOnLights();
   void positionLights();
   SpotLightSet spotLights;
   AmbientLight ambientLight;
};
```
## AmbientLight

```
struct AmbientLight
{
   enum AmbientLightSetting {fullLight, halfLight, defaultLight};
   AmbientLight(AmbientLightSetting setting);
   void switchOn();
   AmbientLightSetting setting;
};
```
• Preprogrammed 'settings' of full, half, default

### AmbientLight Implementation

```
float settingTable[][4] =
{
  { 1.0f, 1.0f, 1.0f, 1.0f }, // full
  { 0.5f, 0.5f, 0.5f, 1.0f }, // half
   { 0.2f, 0.2f, 0.2f, 1.0f } // default
};
AmbientLight::AmbientLight(AmbientLightSetting setting)
: setting(setting)
{
}
void AmbientLight::switchOn()
{
  glLightModelfv(GL_LIGHT_MODEL_AMBIENT, settingTable[setting]);
}
```
# SpotLight

- LightSetting the components + light type (Ambient, Diffuse, Specular, Shiny)
- Spotlight contains light id, position and a set of light settings

```
struct LightSetting
\{ float* components;
   int type;
};
struct lttype
\{ bool operator() (const LightSetting& s1, const LightSetting& s2) const
  \{ return (s1.type < s2.type);
   }
};
```

```
struct SpotLight
\{ SpotLight (GLenum id, Vector3 p);
   void augment(LightSetting &setting);
   void switchOn();
   void reposition();
   GLenum id;
   Vector3 position;
   std::set<LightSetting, lttype> lightSettings;
};
struct ltspotlight
{
   bool operator() (const SpotLight& s1, const SpotLight& s2) const
  \{return (s1.id < s2.id); }
};
typedef std::set<SpotLight, ltspotlight> SpotLightSet;
```
## SpotLight Implementation

```
SpotLight::SpotLight (GLenum id, Vector3 p)
: id(id), position(p)
\{}
void SpotLight::augment(LightSetting &setting)
\{ lightSettings.insert(setting);
}
void SpotLight::switchOn()
\{ foreach (LightSetting setting, lightSettings)
  \mathcal{L}glLightfv(id, setting.type, setting.components);
   }
  glEnable(id);
}
void SpotLight::reposition()
{
  float pos[4];
 pos[0] = position.X; pos[1] = position.Y;
 pos[2] = position.2;pos[3] = 1; glLightfv(id, GL_POSITION, pos);
}
```
# **LightingModel** Implementation

```
float ambientLightModerate[] = \{ 0.3f, 0.3f, 0.3f, 1.0f \};
float diffuseLightModerate[] = { 0.7f, 0.7f, 1.0f };LightingModel::LightingModel()
: ambientLight(AmbientLight::fullLight)
{
  SpotLight spotLight0 ((GLenum)GL_LIGHT0, Vector3(-50, 50, 0));
  LightSetting setting1 = {ambientLightModern}, GL\_AMBIENT;
   LightSetting setting2 = {diffuseLightModerate, GL_DIFFUSE};
   spotLight0.augment(setting1);
   spotLight0.augment(setting2);
   spotLights.insert(spotLight0);
}
void LightingModel::switchOnLights()
\{ ambientLight.switchOn();
   foreach (SpotLight spotLight, spotLights)
  \left\{ \right\} spotLight.switchOn();
 }
}
void LightingModel::positionLights()
{
   foreach (SpotLight spotLight, spotLights)
  \{ spotLight.reposition();
   }
}
```
## LightingModel

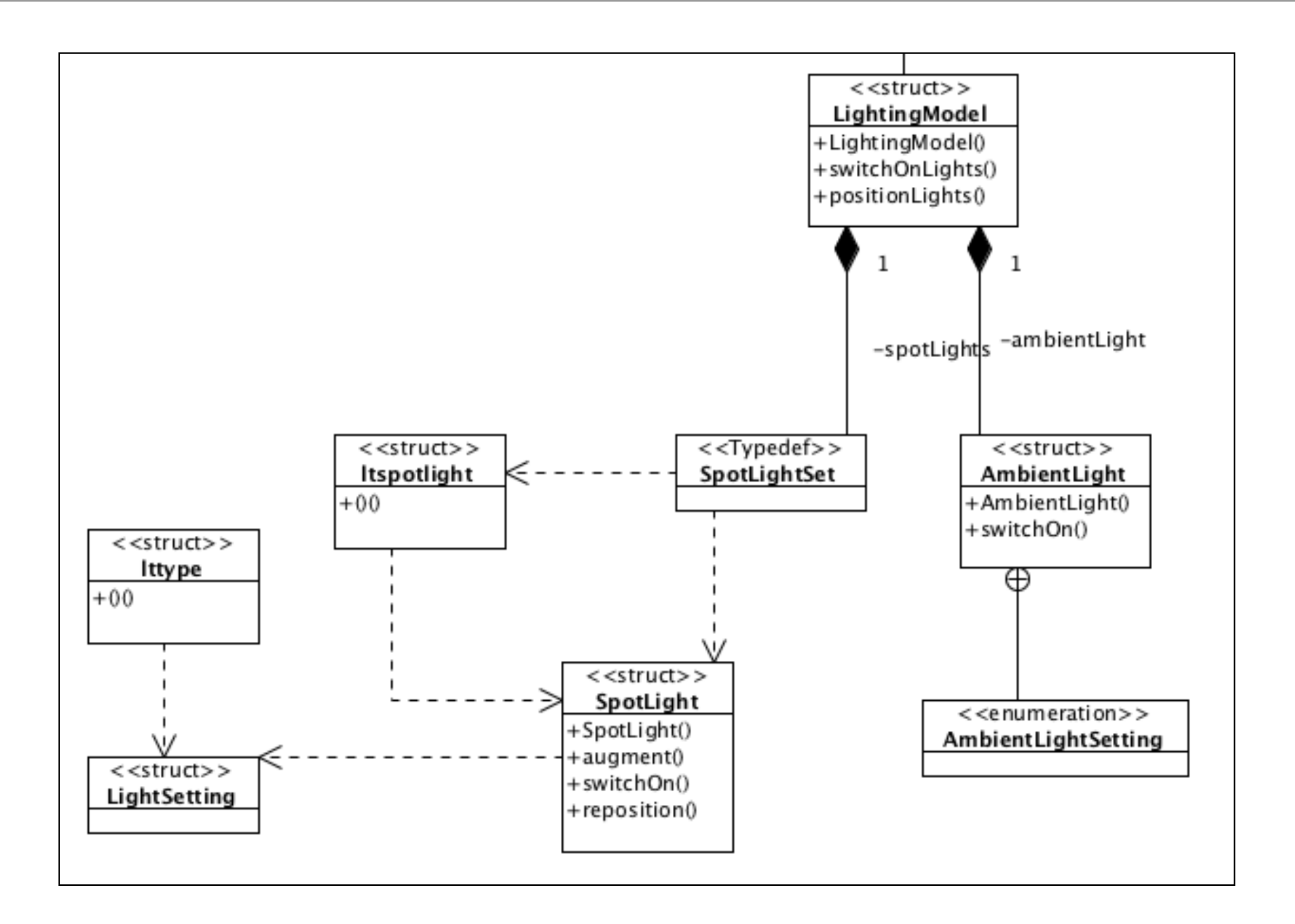

### **Exercises**

- The lighting settings should ideally be extenalised to a resource file.
- This could contain ambient light settings, and then specifications for each spot light.
- LightModel would then load this and render it into the scene.
- For this type of information, the Yaml file format is useful format:
	- <http://en.wikipedia.org/wiki/YAML>
- There are many parsers available. This one looks reasonably active, and includes a cross-platform version:
	- <http://code.google.com/p/yaml-cpp/>

### YAML

- YAML: YAML Ain't Markup Language
- What It Is: YAML is a human friendly data serialization standard for all programming languages.
- Goals:
	- YAML is easily readable by humans.
	- YAML data is portable between programming languages.
	- YAML matches the [native data structures](http://www.yaml.org/spec/1.2/spec.html#native%20data%20structure//) of agile languages.
	- YAML has a consistent model to support generic tools.
	- YAML supports one-pass processing.
	- YAML is expressive and extensible.
	- YAML is easy to implement and use.

## Example

• Includes support for specifying

• lists,

- associative arrays,
- key/value pairs

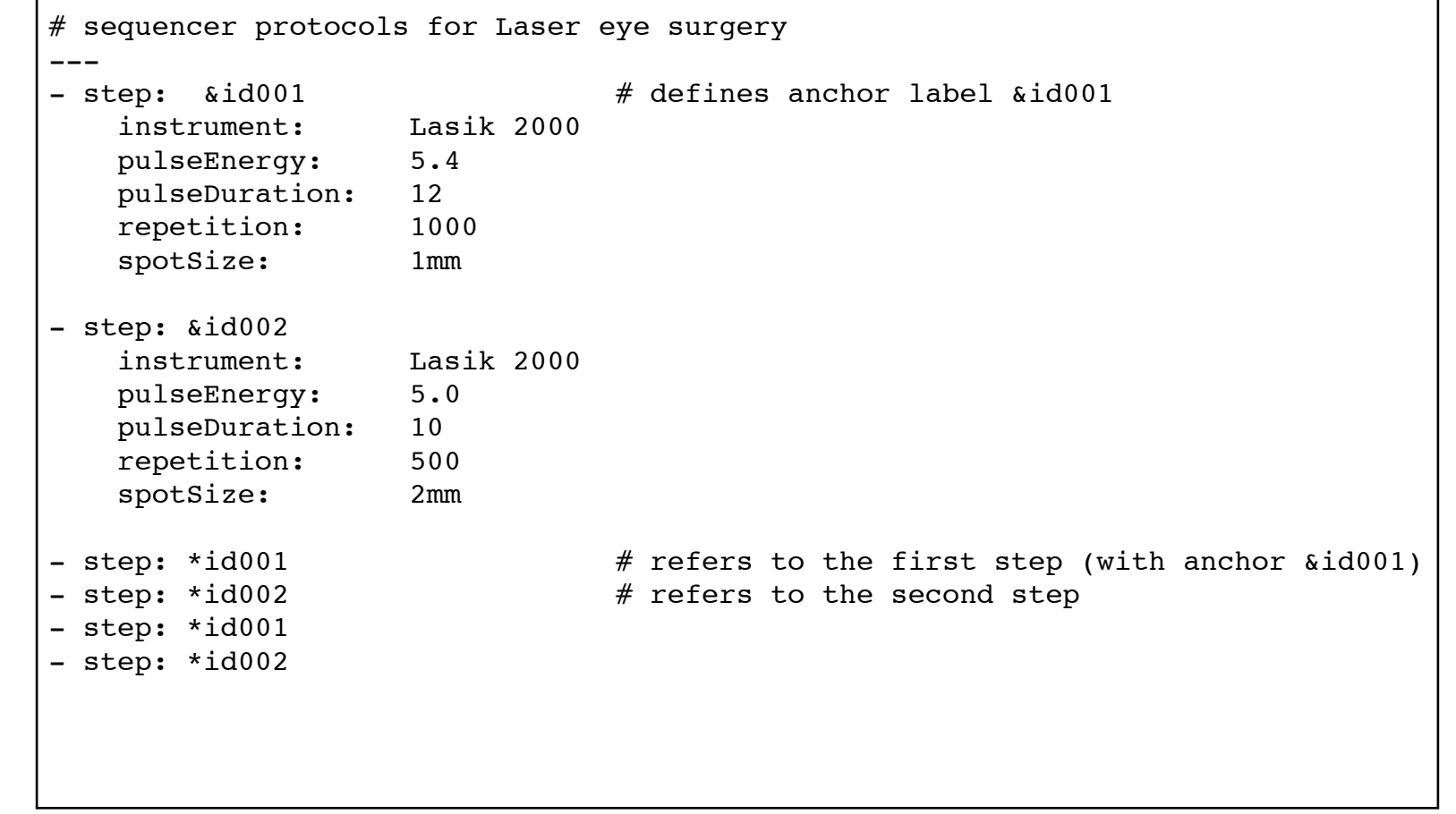